## Kommandomodus

· Manövrieren des Cursors mit Cursortasten oder

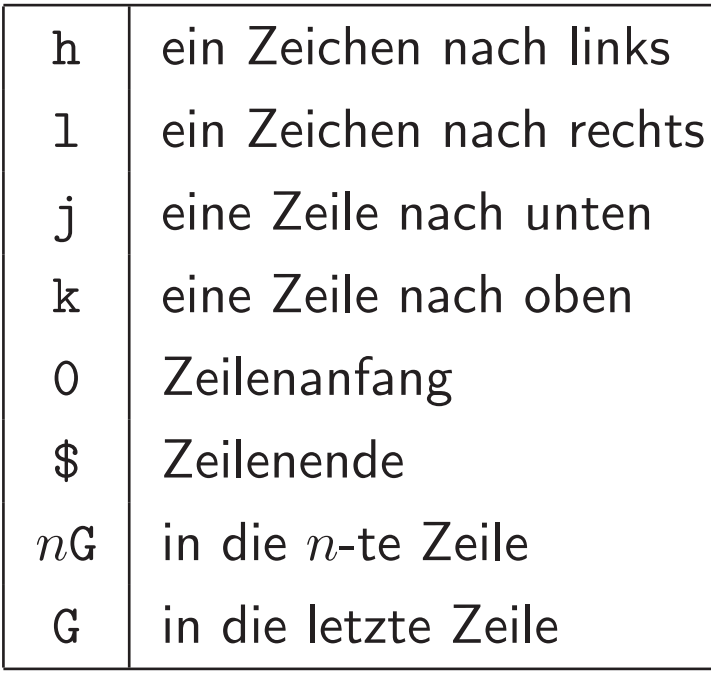

## • Löschen

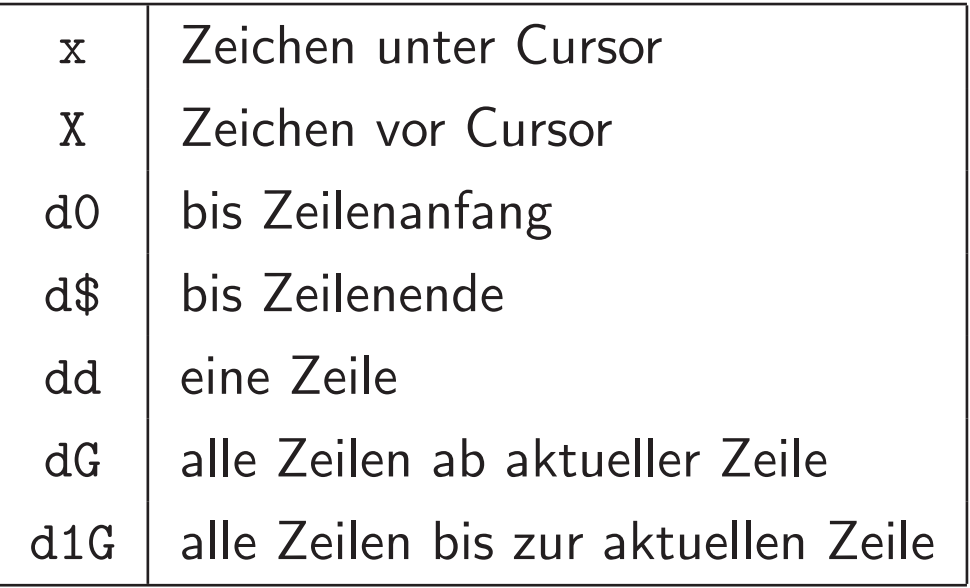

Die Kommandos x, X und dd können durch Voranstellen einer Zahl (z.B. 3dd) mehrfach angewendet werden (z.B. 3 Zeilen löschen).

## • eine Auswahl weiterer Kommandos

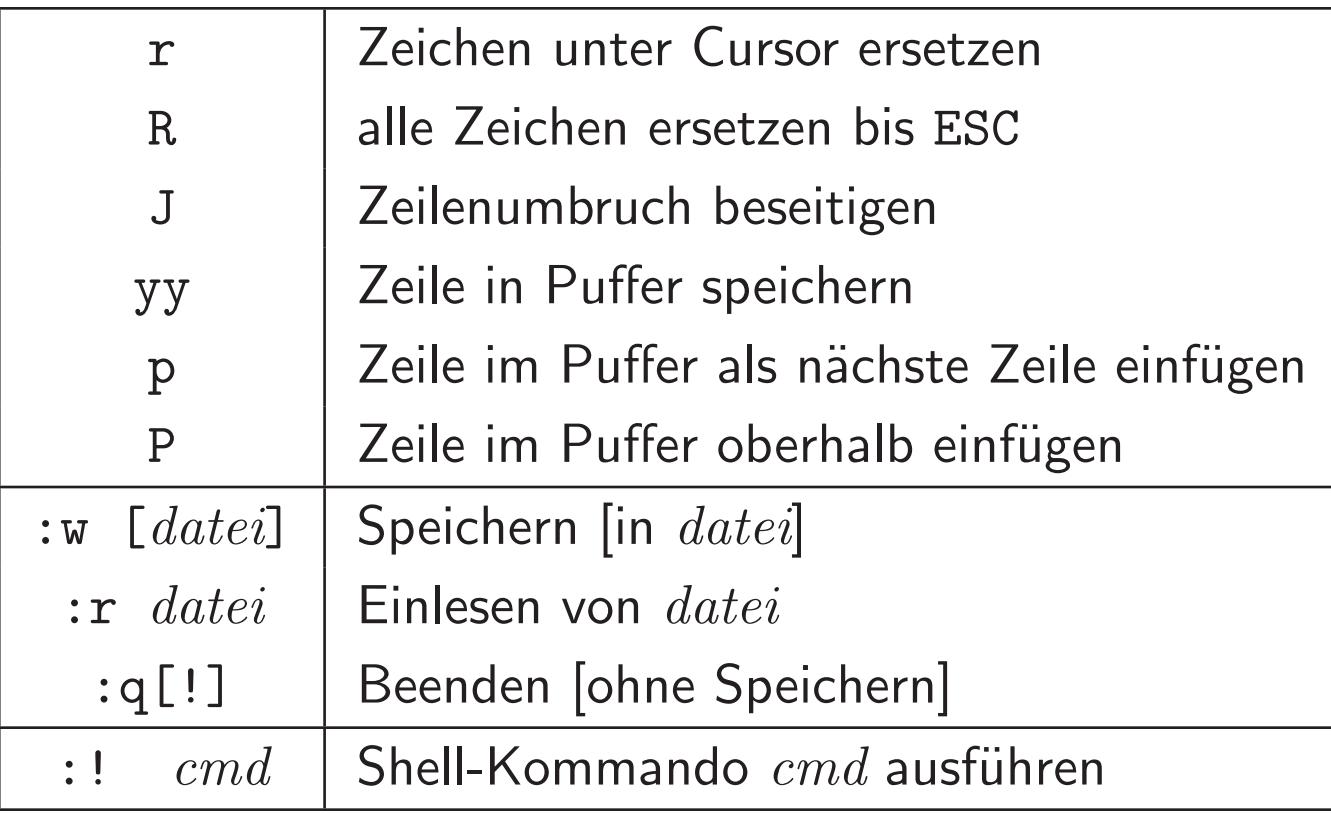

Mehrfachausführung von yy möglich  $(n$ yy)